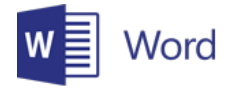

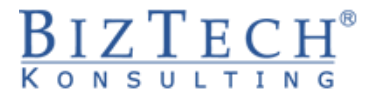

# **Kurs: Microsoft Word – Zaawansowany**

\_\_\_\_\_\_\_\_\_\_\_\_\_\_\_\_\_\_\_\_\_\_\_\_\_\_\_\_\_\_\_\_\_\_\_\_\_\_\_\_\_\_\_\_\_\_\_\_\_\_\_\_\_\_\_\_\_\_\_\_\_\_\_\_\_\_\_\_\_\_\_\_\_\_\_

**Opis:** Kurs jest przeznaczony dla osób pracujących z obszernymi dokumentami. Podczas zajęć każdy z uczestników szkolenia pozna narzędzia oraz metody umożliwiające łatwiejsze i szybsze tworzenie i redagowanie różnego rodzaju tekstów. W zakresie szkolenia zostaną również omówione zagadnienia związane z przygotowaniem korespondencji seryjnej oraz organizacją tworzenia jednego dokumentu przez kilka osób.

#### **Czas:** 16 godzin

**Wymagania wstępne:** Ukończenie kursu Microsoft Word – Średniozaawansowany lub równoważny poziom wiedzy.

**Dla kogo:** Kurs ten jest atrakcyjną propozycją dla osób pracujących w działach: marketingu, handlowym, logistycznym, administracyjnym. Również menedżerowie lub kierownicy tworzący dokumentację projektową lub procedury postępowania znajdą w tym kursie szereg użytecznych informacji.

# **Moduł: Szablony (MSWD04)**

- **1) Styl**
	- a. Tworzenie stylu czcionki i akapitu
	- b. Modyfikacja stylu
- **2) Pojęcie sekcji i wstawianie znaków podziału**

#### **3) Nagłówek, stopka – tworzenie i modyfikacja**

- a. Różne wersje nagłówka i stopki w ramach jednego dokumentu
- b. Strony parzyste i nieparzyste

#### **4) Szablony**

- a. Tworzenie szablonu dokumentu
- b. Dostępność stylów
- c. Ładowanie i zwalnianie szablonów
- d. Kopiowanie i przenoszenie składników szablonu Organizator
- e. Szablon globalny

## **Moduł: Redagowanie długich dokumentów (MSWD05)**

#### **1) Konspekty**

- a. Poziomy oraz kolejność rozdziałów
- b. Dostosowywanie stylu numeracji
- **2) Zakładki**
- **3) Dokument główny i dokumentu podrzędne**
- **4) Odsyłacze, Hiperłącza**
	- a. Podpisy rysunków oraz tabel
	- b. Przypis dolny
	- c. Odsyłacz
- **5) Indeks i spis treści**

\_\_\_\_\_\_\_\_\_\_\_\_\_\_\_\_\_\_\_\_\_\_\_\_\_\_\_\_\_\_\_\_\_\_\_\_\_\_\_\_\_\_\_\_\_\_\_\_\_\_\_\_\_\_\_\_\_\_\_\_\_\_\_\_\_\_\_\_\_\_\_\_\_\_\_

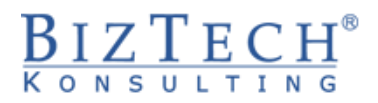

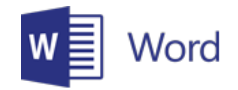

# **Moduł: Współpraca podczas tworzenia dokumentu (MSWD06)**

\_\_\_\_\_\_\_\_\_\_\_\_\_\_\_\_\_\_\_\_\_\_\_\_\_\_\_\_\_\_\_\_\_\_\_\_\_\_\_\_\_\_\_\_\_\_\_\_\_\_\_\_\_\_\_\_\_\_\_\_\_\_\_\_\_\_\_\_\_\_\_\_\_\_\_\_\_\_\_\_\_\_\_\_\_\_\_\_\_\_\_\_\_\_\_\_\_\_\_\_\_\_\_

### **1) Rejestracja zmian**

- a. Ustawienie danych użytkownika
- b. Nanoszenie poprawek
- c. Przeglądanie zmian
- d. Akceptacja lub odrzucanie zmian
- **2) Wersje dokumentu**
- **3) Dodawanie komentarzy**
- **4) Opcje śledzenia**
- **5) Scalanie dokumentów**

# **Moduł: Listy i dokumenty wysyłkowe (MSWD07)**

- **1) Pojęcie dokumentu głównego i bazy danych**
- **2) Wykorzystanie kreatorów**
	- a. Dokumenty
	- b. Etykiety
	- c. Koperty
- **3) Pola korespondencji seryjnej oraz programu Microsoft Word**
- **4) Dostosowywanie zawartości dokumentu głównego**
- **5) Zastosowanie korespondencji seryjnej do wysyłania wiadomości e-mail**

## **Moduł: Makropolecenia (MSWD09)**

- **1) Zarejestrowanie prostego makropolecenia**
- **2) Uruchamianie makropolecenia**
- **3) Przypisanie makropolecenia jako procedury obsługi wybranego klawisza na pasku narzędzi**
- **4) Kopiowanie makropolecenia**

\_\_\_\_\_\_\_\_\_\_\_\_\_\_\_\_\_\_\_\_\_\_\_\_\_\_\_\_\_\_\_\_\_\_\_\_\_\_\_\_\_\_\_\_\_\_\_\_\_\_\_\_\_\_\_\_\_\_\_\_\_\_\_\_\_\_\_\_\_\_\_\_\_\_\_